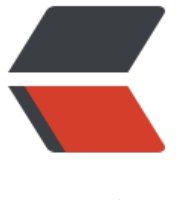

链滴

## numpy 的[基本](https://ld246.com)属性和方法

作者:bigdaddy

- 原文链接:https://ld246.com/article/1513669964234
- 来源网站:[链滴](https://ld246.com/member/bigdaddy)
- 许可协议:[署名-相同方式共享 4.0 国际 \(CC BY-SA 4.0\)](https://ld246.com/article/1513669964234)

```
<p>ndarray 的几个常用属性:</p>
<p>·shape: 代表一个 array 的形态,是一个向量还是一个矩阵,抑或是一个更复杂的向量组。</p
<p>· ndim: 代表这个 array 的维度</p>
<p>· size: 在 array 中拥有的元素数量</p>
<p>· itemsize: 这个 array 中每一个元素所需要占的字节数</p>
<p>· nbytes: 这个 array 的总字节数(=itemsize*size)</p>
<p>· real: 代表一个 array 中所有元素的实数部分</p>
<p>· imag: 同理,代表一个 array 中所有元素的虚数部分</p>
<p>· flat: 将这个 array 整理成一维的,可以索引的一系列的元素组合。它实际上是通过 iterator 
现的,我们可以通过 for x in array.flat 来取得到所有的元素</p>
<p>· T: 矩阵转置,同 transpose()方法</p>
<p>一些比较有用的方法:</p>
<p>· tolist(): 将 array 转化成一个 Python 中的 list 对象</p>
<p>· item(*args): 取得某一位置的元素</p>
<p>· dump(file): 将这个对象序列化至文件。同 cPickle 中的 dump 作用</p>
<p>· dumps(): 将序列化的结果通过字符串加以输出</p>
<p>一些关于 Array 的形态操作:</p>
<p>· reshape(): 改变 array 的形态</p>
<p>· resize():   也是改变 array 的形态。不同的是,resize 是直接修改这个对象的,而 reshape 则
生成一个新的对象</p>
<p>· transpose(): 这个就是矩阵的转置操作啦</p>
<p>· swapaxes(): 将 n 个维度中任意两个维度 (坐标轴) 进行调换</p>
<p>· flatten(): 复制一个一维的 array 出来</p>
<p>还有一些关于 Array 的运算操作:</p>
<p>· max(): 取得所有元素中的最大值</p>
<p>·min():取得最小值。还有一点值得说,就是 max、min 这些函数都可以针对某一坐标轴(具
维度)进行运算, 例如 array.max(axis=0), 就在 0 坐标上求最大值</p>
<p>· sum(): 求和</p>
<p>· cumsum(): 求累计和</p>
<p>·prod(): 求所有元素之积</p>
<p>· cumprod(): 求累计积</p>
<p>·all(): 如果所有元素都为真,那么返回真; 否则返回假</p>
<p>· any(): 只要有一个元素为真则返回真</p>
<p>· mean(): 求平均数</p>
<table>
<thead>
<tr>
<th align="center">矩阵函数</th>
<th align="left">说明</th>
\langletr>
</thead>
<tbody>
<tr>
<td align="center">np.sin(a)</td>
<td align="left">对矩阵 a 中每个元素取正弦,sin(x)</td>
\langletr>
<tr>
<td align="center">np.cos(a)</td>
<td align="left">对矩阵 a 中每个元素取余弦,cos(x)</td>
\langle tr \rangle<tr><td align="center">np.tan(a)</td>
<td align="left">对矩阵 a 中每个元素取正切,tan(x)</td>
```

```
\langle t \rangle<tr><td align="center">np.arcsin(a)</td>
<td align="left">对矩阵 a 中每个元素取反正弦,arcsin(x)</td>
\langle tr \rangle<tr><td align="center">np.arccos(a)</td>
<td align="left">对矩阵 a 中每个元素取反余弦,arccos(x)</td>
\langle tr \rangle<tr><td align="center">np.arctan(a)</td>
<td align="left">对矩阵 a 中每个元素取反正切,arctan(x)</td>
\langle tr \rangle<tr><td align="center">np.exp(a)</td>
<td align="left">对矩阵 a 中每个元素取指数函数,ex</td>
\langle tr \rangle<tr>
<td align="center">np.sqrt(a)</td>
<td align="left">对矩阵 a 中每个元素开根号 √x</td>
\langle tr \rangle</tbody>
</table>
```